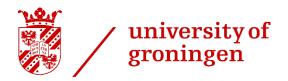

# Time-gap event building for PANDA

**Viktor Rodin** 

Myroslav Kavatsyuk

ESRIG, University of Groningen

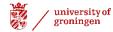

### Motivation

- Confirm a possibility of the time-gap event building for the Phase-1
- Simulate complete online event building and filtering

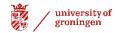

## Triggerless DAQ system

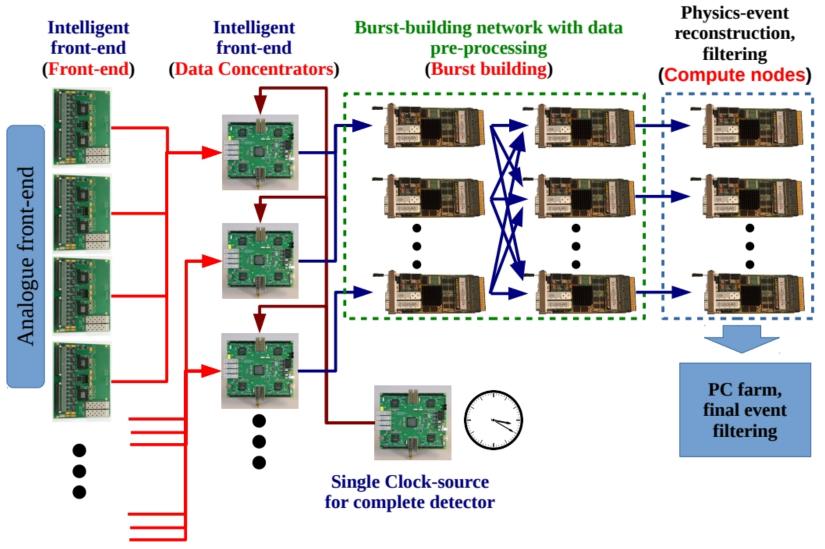

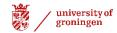

### Event building (EB)

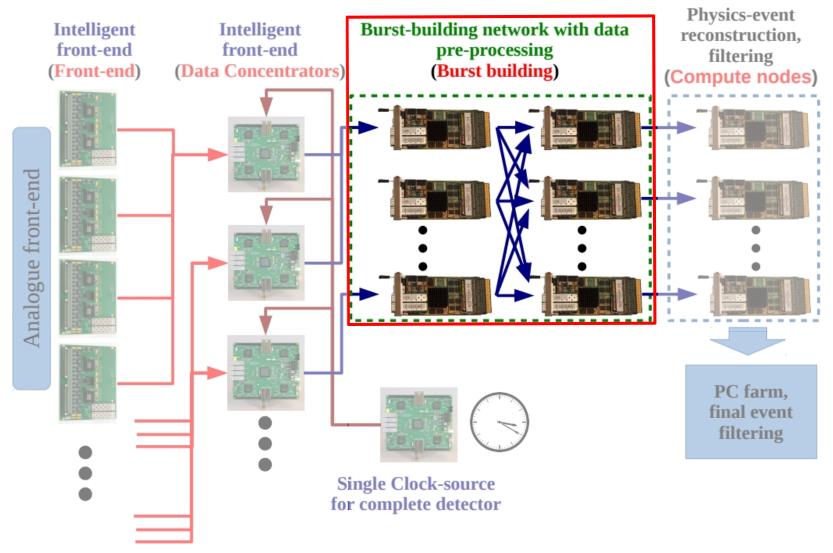

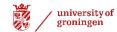

### **Burst Building Network**

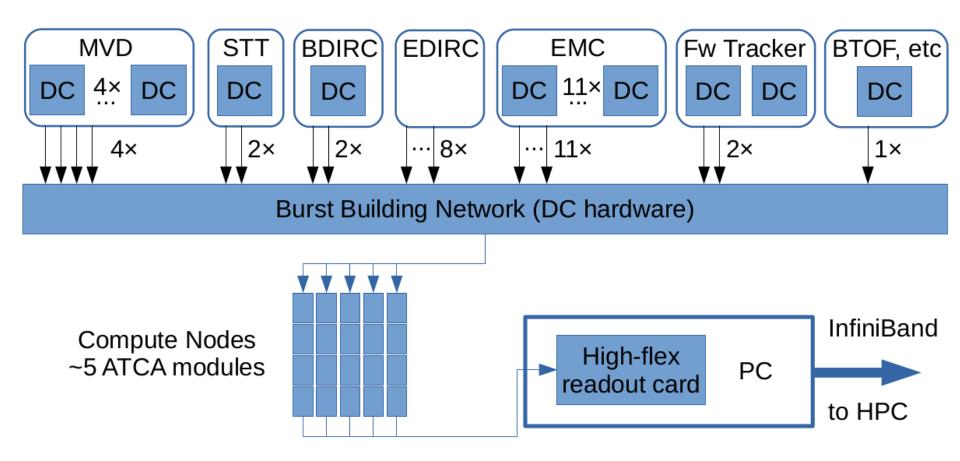

1562500 SuperBursts per minute

≈ 26040 SuperBursts per second

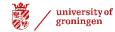

# Main requirements for EB based on the time data

- 1) Precise time-phase synchronization for the FEE
- 2) Stability of this synchronization
- 3) Good event correlation between the sub-detectors

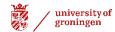

### Time is money

Especially precise and stable

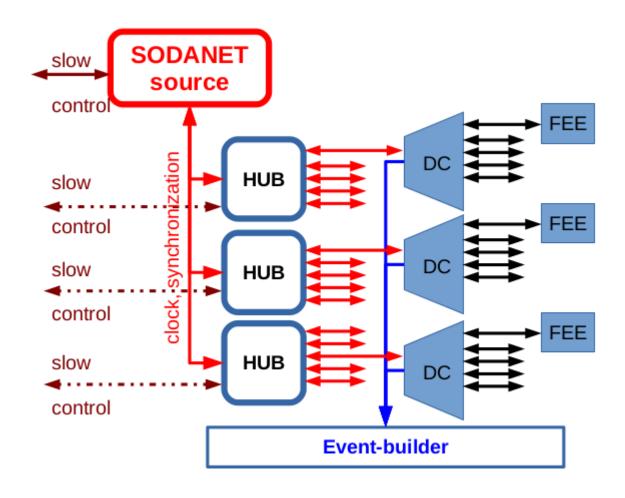

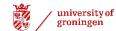

### Beamtime at COSY

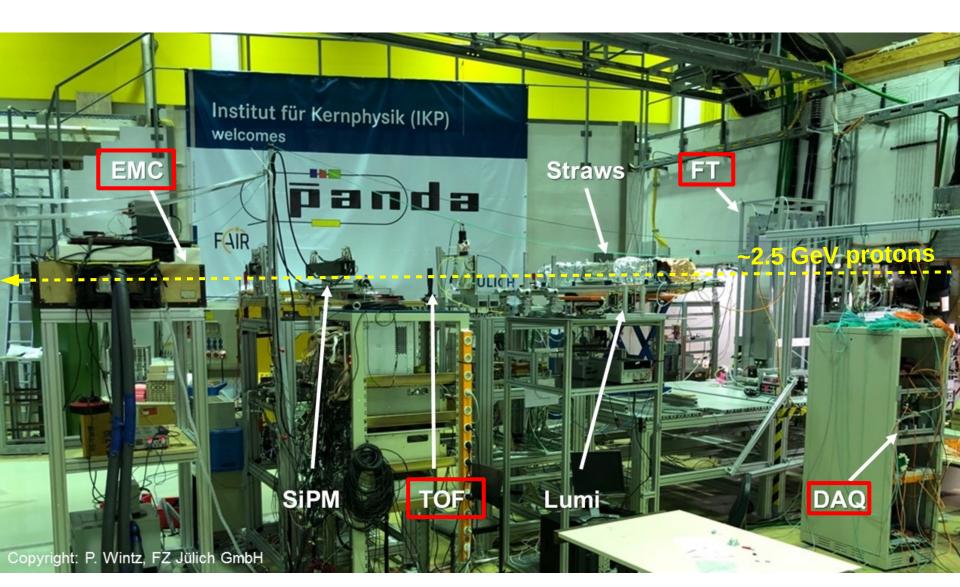

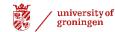

### Beamtime at COSY

#### Results

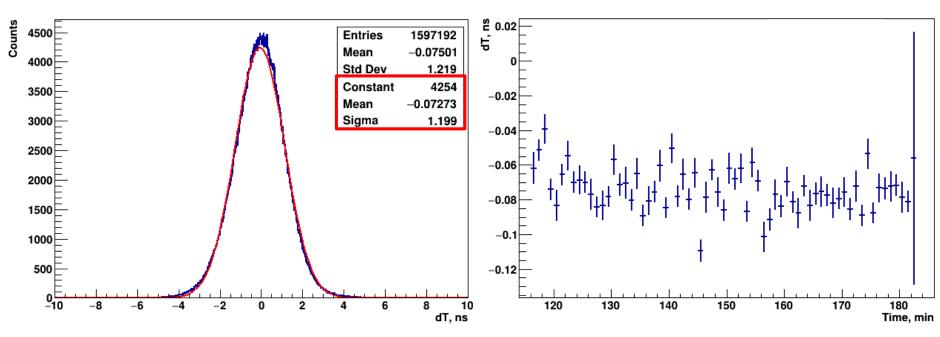

EMC-TOF time difference. Values in red square show Gaus fit parameters.

Evolution with time.

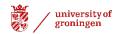

# Time-gap event building in a nutshell

It is based on the time difference between adjacent hits

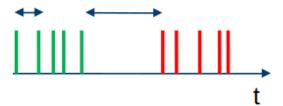

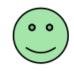

It performs well as long as a time difference between events is big

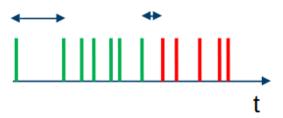

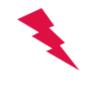

Picture is taken from Tobias Stockmanns' presentation.

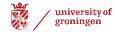

### **Event mixing**

Time gap between two consecutive events

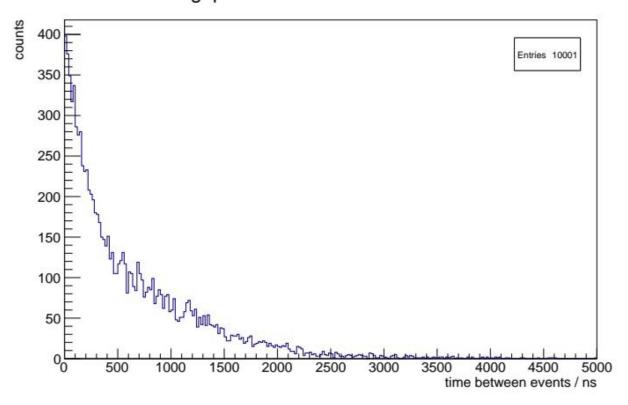

10000 anti-proton target interactions with a mean time duration of events 500 ns.

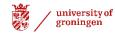

1. signal\_sim.root – 1000 events at 6.2315 GeV beam momentum from EvtGen:

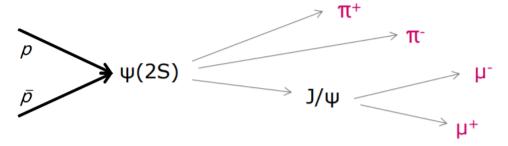

2. ftf\_sim.root – 2000 events at 6.2315 GeV beam momentum from FTF generator:

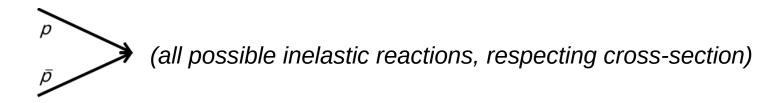

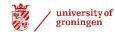

#### **FairMixedSource**

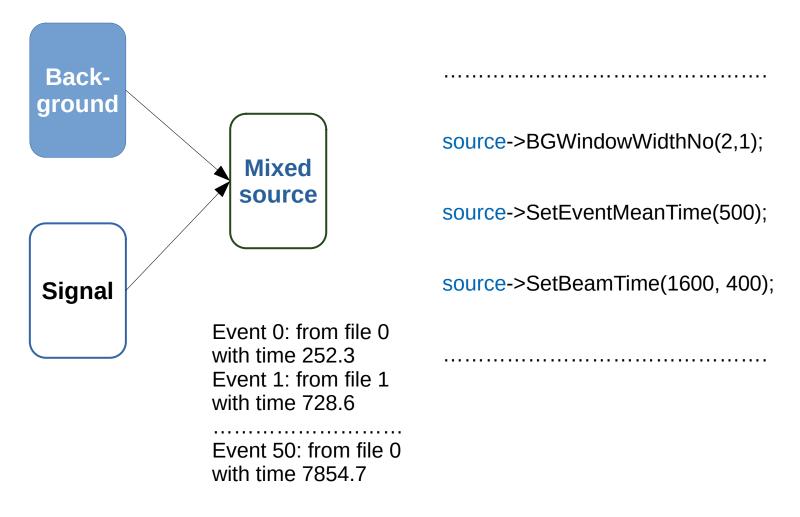

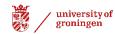

# Time-based simulation in PandaRoot Digitization

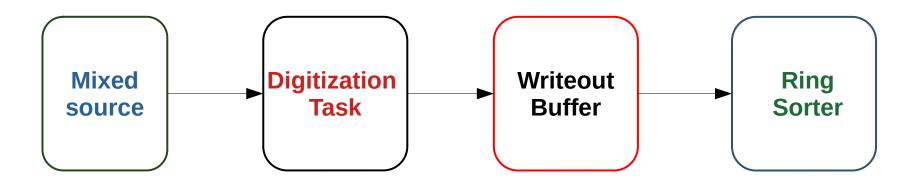

As result, we have a time-sorted stream of digis from the sub-detectors:

MVD,GEM, STT, EMC, FTS and MDT

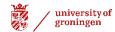

#### **Time difference**

ftf\_sim.root – 2000 events at 6.2315 GeV beam

#### neighbouring timestamps difference of MVD Pixels

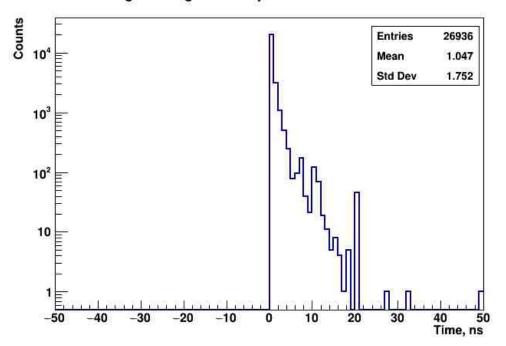

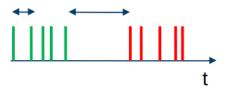

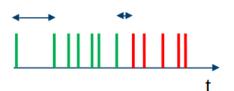

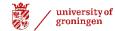

#### **Time difference**

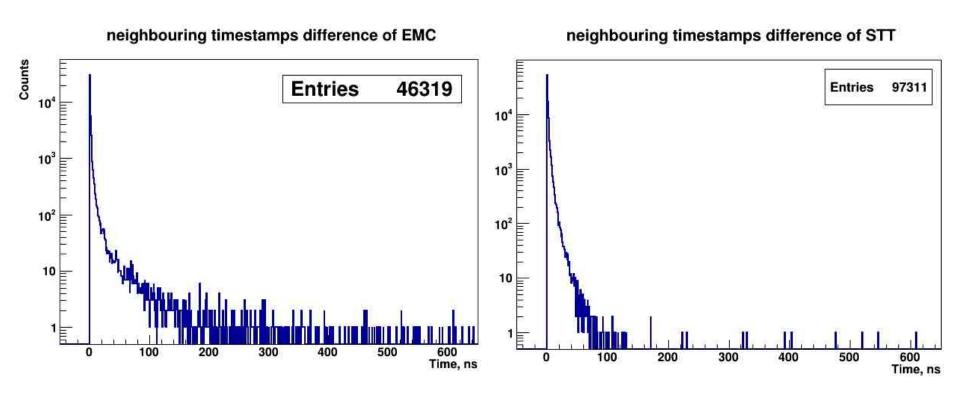

Event "scrambling" effect

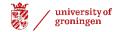

# Time-based simulation in PandaRoot Time detector difference

time difference between the first digis MVD-STT

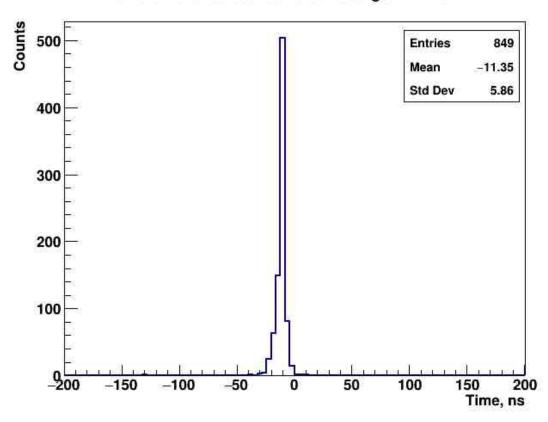

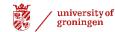

# Time-based simulation in PandaRoot Time detector difference

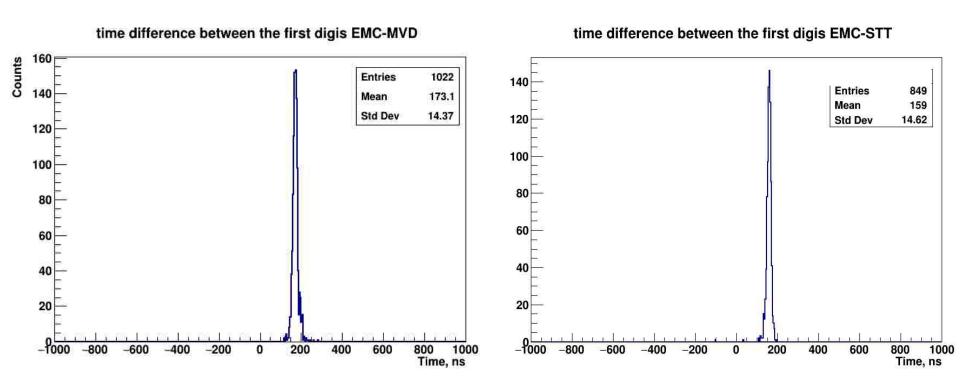

Local time is a main reason of this offset

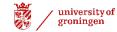

# Time-based simulation in PandaRoot TimeGapEventBuilderTask

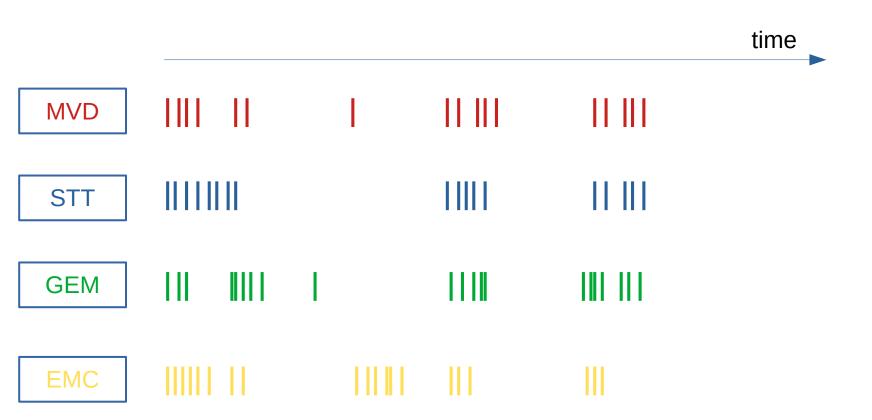

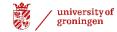

#### **TimeGapEventBuilderTask**

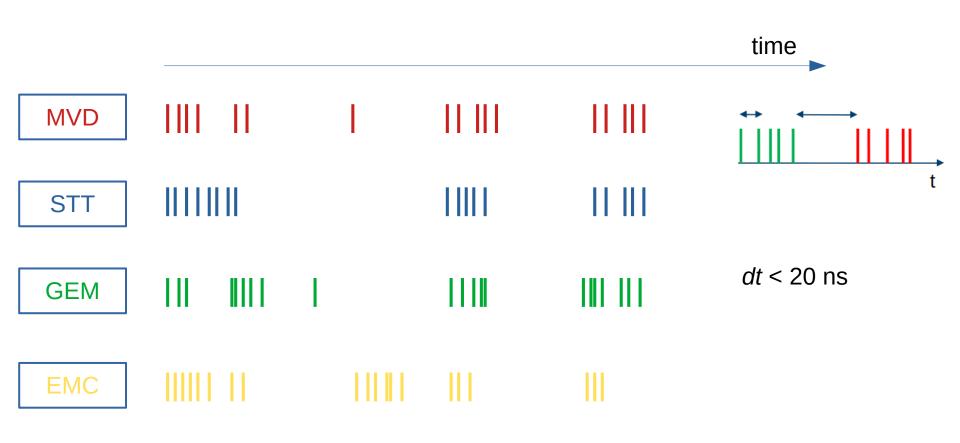

GetData(Detector, Functor, param)

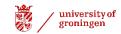

# Time-based simulation in PandaRoot TimeGapEventBuilderTask

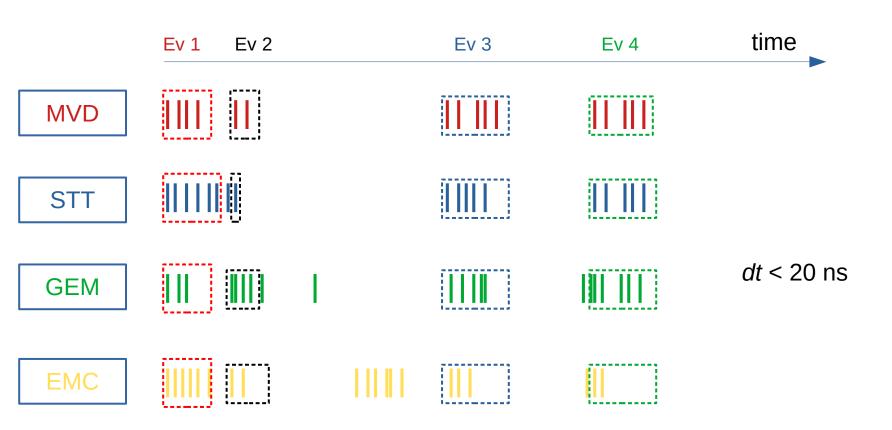

GetData(MVD, TimeGap, 20 ns) + GetData(Detector, startTime, stopTime, Tstart, Tstop)

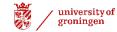

## TimeGapEventBuilderTask updated

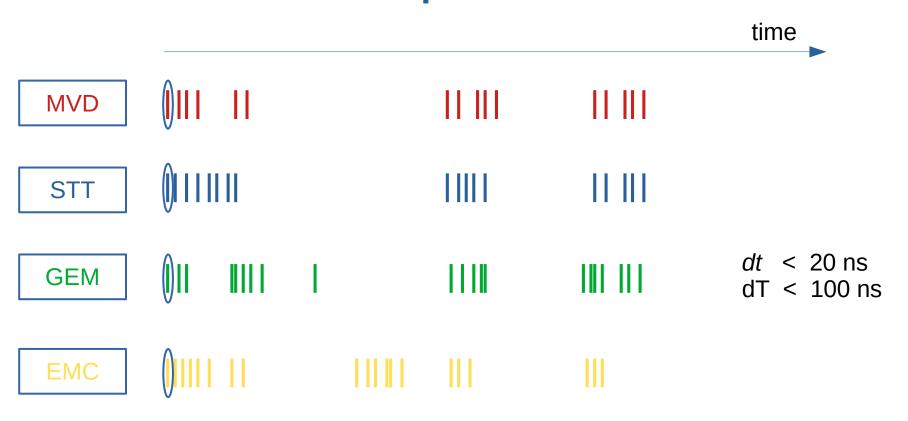

GetData(Detector, TimeGap, 20 ns)

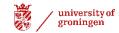

## TimeGapEventBuilderTask updated

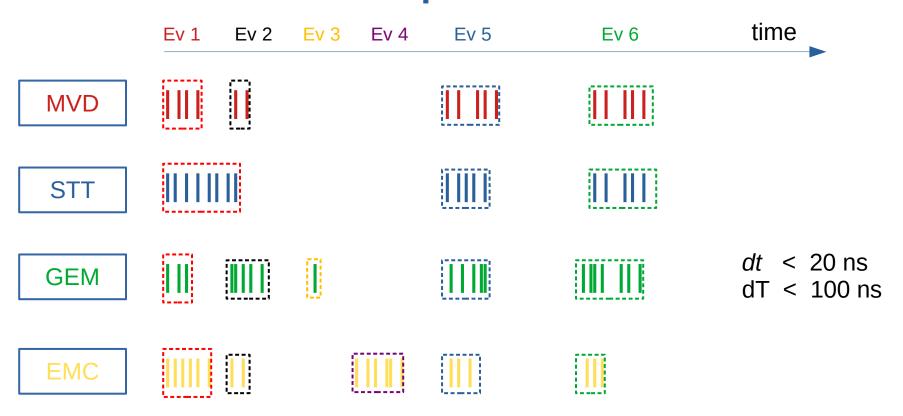

GetData(Detector, TimeGap, 20 ns)

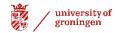

#### **Full simulation macro chain**

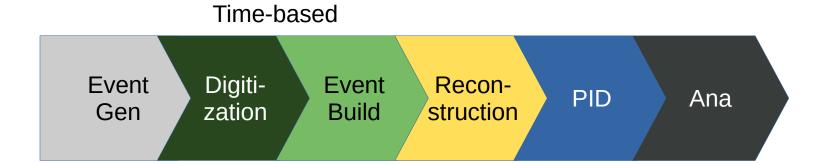

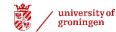

# Online analysis (adding histograms)

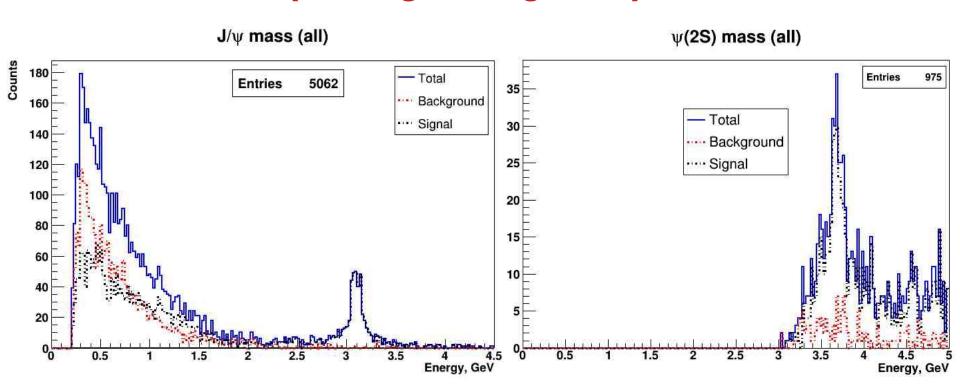

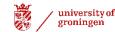

# Offline analysis (tight cuts) (adding histograms)

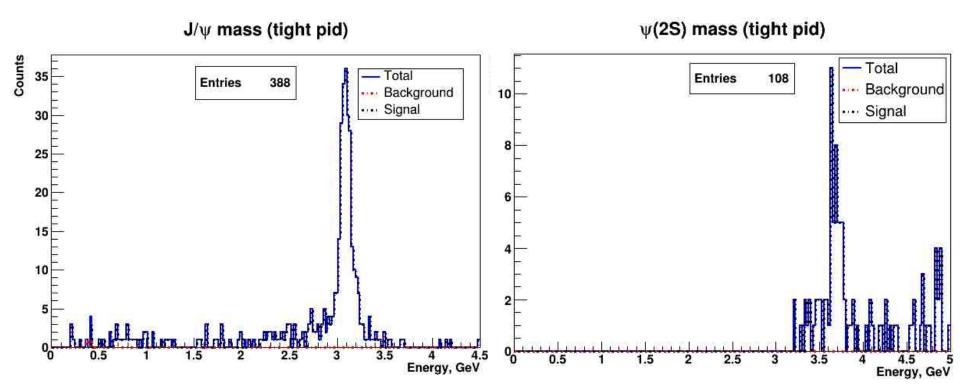

MDT hard cuts are used for the muon candidates

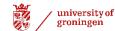

## Online analysis (mixed source)

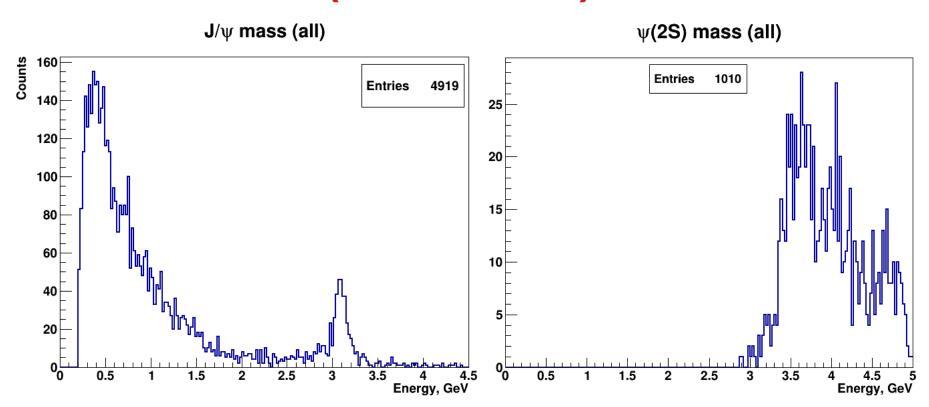

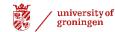

## Offline analysis (with PID) (mixed source)

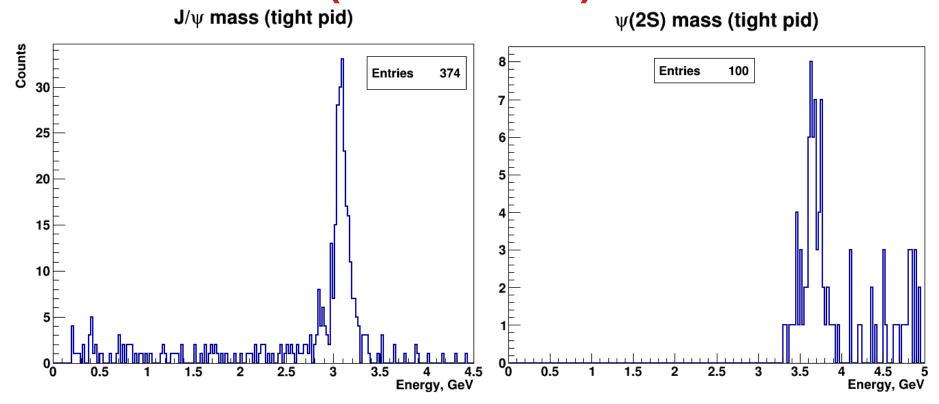

MDT hard cuts are used for the muon candidates

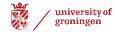

### Summary

Our aim is to implement EB and event filtering in the PandaRoot. Implemented:

- Event mixing procedure
- Time-gap event building

#### Next steps:

- Investigate the event "scrambling"
- Implement time-ordered data flow for the EMC clusters and PndTracks
- Implement time-gap event building for the EMC clusters and PndTracks
- Implement event filtering and investigate its performance